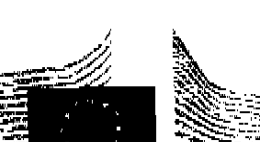

**EUROPÄISCHE KOMMISSION** 

**GENERALSEKRETARIAT** 

Brüssel, den 13.9.2013 SG-Greffe(2013) D/ 14263

STÄNDIGE VERTRETUNG DEUTSCHLANDS BEI DER EUROPÄISCHEN UNION Rue Jacques de Lalaing, 8-14 1040 BRUXELLES **BELGIQUE** 

# **BEKANNTGABE GEMÄSS ARTIKEL 297 VAEU**

#### **BESCHLUSS DER KOMMISSION (12.9.2013)** Betreff:

Hiermit gestattet sich das Generalsekretariat, Sie zu bitten, beigefügten Beschluss an den Herrn Bundesminister des Auswärtigen weiterzuleiten.

Für die Generalsekretärin

Valerie DREZET-HUMEZ

Anl.: C(2013) 5861 final

 $\overline{DE}$ 

# <u>TENDELI LAINE ILITERSIIN ENNI HETI SETIIN VAN SEILE TURI TIIKS ILIK TENNE VAN SEILE SEILE SEILE SEILE SEILE S</u>

Commission européenne, B-1049 Bruxelles / Europese Commissie, B-1049 Brussel - Belgium, Telephone; (32-2) 299 11 11.

http://ec.europa.eu/dgs/secretariat\_general<br>E-mail: sg-greffe-certification@ec.europa.eu

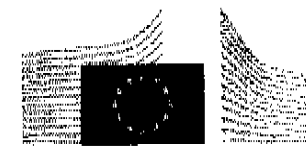

**EUROPÄISCHE KOMMISSION** 

Brüssel, den 12.9.2013 C(2013) 5861 final

#### Staatliche Beihilfe SA.36703 (2013/N) - Deutschland **Retreff:** Entwicklungskonzept Brandenburg Glasfaser 2020 II

Sehr geehrter Herr Bundesminister!

#### I. ZUSAMMENFASSUNG

Ich freue mich, Ihnen mitteilen zu können, dass die Europäische Kommission die  $(1)$ Beihilfemaßnahme "Entwicklungskonzept Brandenburg Glasfaser 2020 II" (im Folgenden "Maßnahme") geprüft und beschlossen hat, keine Einwände zu erheben, da die staatliche Beihilfe mit Artikel 107 Absatz 3 Buchstabe c AEUV vereinbar ist.

### **II. VERFAHREN**

Deutschland hat die Maßnahme am 22. Mai 2013 nach Artikel 108 Absatz 3 AEUV bei  $(2)$ der Kommission angemeldet. Das Auskunftsersuchen der Kommission vom 20. Juni 2013 wurde von Deutschland mit Schreiben vom 16. Juli 2013 beantwortet.

## **III. BESCHREIBUNG DER MASSNAHME**

Bei der angemeldeten Maßnahme "Entwicklungskonzept Brandenburg Glasfaser 2020 II"  $(3)$ handelt es sich um eine Änderung der Beihilferegelung "Entwicklungskonzept Brandenburg Glasfaser 2020", die von der Kommission am 17. Januar 2013 genehmigt wurde (Sache SA,35562). Wie in dem Beschluss vom 17. Januar 2013 dargelegt, ist das Bundesland Brandenburg außerhalb der großen Städte und Ballungszentren weitgehend unzureichend oder nicht mit NGA-Breitbandinfrastrukturen versorgt. Besonders in den ländlichen Gebieten Brandenburgs ist die Wirtschaftlichkeitslücke bei den Betreibern für

Seiner Exzellenz Herrn Dr. Guido WESTERWELLE Bundesminister des Auswärtigen Werderscher Markt 1 10117 Berlin DEUTSCHLAND

Commission suropéenne, 1049 Bruxelles / Europesa Commissie, 1049 Brussel - BELGIQUE/BELGIÉ. Tel. + 32 229-91111.

die Finanzierung von NGA-Breitbandanschlüssen so groß, dass langfristig nicht mit solchen Investitionen (des Marktes) zu rechnen ist.

- Die genehmigte Maßnahme dient der Förderung von NGA-Netzen (Backhaul-Netzen) mit  $(4)$ Download-Geschwindigkeiten von mindestens 50 Mbit/s in Gebieten, die mangels Backhaul-Glasfasernetz keinen Zugang noch zu **Anschluss** an ein Hochleistungsbreitbandinfrastrukturen haben und in denen die Breitbandgrundversorgung nicht über konkurrierende Breitbandinfrastrukturen erfolgt. Daher soll ein passives glasfaserbasiertes Backhaul-Netz aufgebaut werden, das unbegrenzte Kapazität so dass alle Festnetz- und Mobilfunkbetreiber, die Endnutzern ermöglicht, Breitbanddienste anbieten, zu Marktbedingungen einen offenen Zugang erhalten können. Alle Betreiber (drahtgebundener und drahtloser) Telekommunikationsdienste werden zu gleichen und diskriminierungsfreien Bedingungen auf das Netz zugreifen können.
- Deutschland plant nun eine Änderung der Mittelausstattung der genehmigten Regelung.  $(5)$ Ursprünglich vorgesehen waren 30 Mio. EUR aus dem Europäischen Fonds für regionale Entwicklung. Nach der Genehmigung durch die Kommission hat Deutschland die Ausschreibung für das Projekt vorbereitet und in den Zielgebieten die technischen Voraussetzungen für den Zugang zu schneller Breitbandinfrastruktur genauer definiert. Dabei wurde festgestellt, dass mehr Straßenverteilerkästen installiert und/oder an ein Backhaul-Glasfasernetz angeschlossen werden müssen, wodurch die möglichen Kosten für den Bau der Infrastruktur deutlich steigen könnten. Deutschland sieht daher vor, die Mittelausstattung für das Vorhaben auf maximal 54 Mio. EUR aufzustocken.
- Die übrigen Merkmale der Regelung wie Laufzeit, Beihilfeintensität, Zielgebiete,  $(6)$ Breitbandkarte und -abdeckung, Preisfestlegung, Überwachung, Kontrolle und Rückforderungsmechanismus, Auswahl des Netzbetreibers und Auflagen für den Betreiber bleiben unverändert. Der Vertrag mit dem Betreiber wird insbesondere eine Verpflichtung zur Herstellung und Aufrechterhaltung des Netzbetriebs für mindestens sieben Jahre enthalten. Des Weiteren wird der Vertrag die Verpflichtung enthalten, Dritten Auskünfte über die im Rahmen dieser Maßnahme errichtete Infrastruktur (z. B. Leerrohre, Glasfaserleitungen und Straßenverteilerkästen) zu erteilen.
- Ferner muss der Netzeigentümer für das geförderte Netz (einschließlich der für das  $(7)$ Projekt genutzten bestehenden Infrastruktur) den tatsächlichen Zugang auf Vorleistungsebene zu gleichen und diskriminierungsfreien Bedingungen für einen Jahren sicherstellen. Die mindestens sieben geförderte **Zeitraum** von NGA-Netzarchitektur wird eine tatsächliche und vollständige Entbündelung erlauben und alle verschiedenen Arten von Netzzugängen anbieten, die Betreiber nachfragen könnten (u. a. Zugang zu Leerrohren, unbeschalteten Glasfaserkabeln und Straßenverteilerkästen sowie Bitstromzugang und entbündelter Zugang zur Glasfaseranschlussleitung). Deutschland hat auch zugesagt sicherzustellen, dass das Zugangsrecht zu Leerrohren und Masten nicht befristet wird.
- Was die Nutzung bestehender Infrastruktur angeht, müssen die Ausschreibungsteilnehmer  $(8)$ so weit wie möglich die bestehende Backbone-Infrastruktur nutzen. Alle in Brandenburg tätigen Telekommunikationsanbieter haben zugesagt, für den Anschluss der ländlichen Gebiete Zugang zu ihrer vorhandenen Infrastruktur zu gewähren.

 $S.4$ 

- Im Interesse der Transparenz wird Deutschland auf einer zentralen Website  $(9)$ (www.breitbandausschreibungen.de) mindestens die nachstehenden Angaben zu den genehmigten vollständiger Beihilfemaßnahmen veröffentlichen: Wortlaut der Beihilferegelung und ihrer Durchführungsbestimmungen, Name des Beihilfeempfängers, Beihilfebetrag, Beihilfeintensität sowie genutzte Technologie. Diese Informationen werden mindestens zehn Jahre lang aufbewahrt und sind für die Öffentlichkeit ohne Einschränkungen zugänglich.
- Darüber hinaus hat das Land Brandenburg als Bewilligungsbehörde zugesagt, der  $(10)$ Kommission ab dem Zeitpunkt der Inbetriebnahme des Netzes während der gesamten Laufzeit der Beihilfemaßnahme zweijährlich Bericht über bestimmte Schlüsseldaten der Beihilfevorhaben zu erstatten. Zu den Daten gehören der Zeitpunkt der Inbetriebnahme des Netzes, die Vorleistungsprodukte, die Zahl der Zugangsinteressenten und Diensteanbieter im Netz, die Zahl der an das Netz potenziell anzubindenden Anschlüsse und der Nutzungsgrad.

## IV. WÜRDIGUNG DER VEREINBARKEIT DER MASSNAHME MIT ARTIKEL 107 **AEUV**

- Wie bereits in Abschnitt V des oben in Randnummer 3 erwähnten Beschlusses vom  $(11)$ 17. Januar 2013 dargelegt, stellt die angemeldete Maßnahme eine staatliche Beihilfe im Sinne von Artikel 107 Absatz 1 AEUV dar.
- Die Kommission hat die Vereinbarkeit der ursprünglichen Regelung nach Artikel 107  $(12)$ Absatz 3 Buchstabe c AEUV und unter Berücksichtigung der Leitlinien der Gemeinschaft für die Anwendung der Vorschriften über staatliche Beihilfen im Zusammenhang mit dem schnellen Breithandausbau<sup>l</sup> geprüft. Mit der Veröffentlichung im Amtsblatt der Europäischen Union am 26. Januar 2013 sind inzwischen die neuen "Leitlinien der EU für die Anwendung der Vorschriften über staatliche Beihilfen im Zusammenhang mit dem schnellen Breitbandausbau" (im Folgenden "Breitbandleitlinien")<sup>2</sup> in Kraft getreten. Sie bilden die Grundlage für die beihilferechtliche Würdigung der geänderten Regelung.
- Die Mehrzahl der Merkmale der Regelung müssen nicht neu gewürdigt werden, da sich  $(13)$ die Kriterien gegenüber den vorherigen Leitlinien nicht wesentlich geändert haben. Eine neuerliche Würdigung ist hingegen vorzunehmen für die Abwägungsprüfung in Bezug auf die erforderliche "wesentliche Verbesserung", die Anforderungen an die Ausgestaltung des NGA-Ausbaus und die Verpflichtungen der Mitgliedstaaten im Zusammenhang mit der Transparenz.
- $(14)$ Im Rahmen der Abwägungsprüfung stellt die Kommission insbesondere den positiven Beitrag der Beihilfemaßnahme zur Erreichung eines Ziels von gemeinsamem Interesse den potenziellen negativen Auswirkungen wie Wettbewerbsverzerrungen und Handelsbeeinträchtigungen gegenüber. In Randnummer 51 der Breitbandleitlinien wird dass das geförderte Netz eine wesentliche Verbesserung der klargestellt, Breitbandversorgung gewährleisten sollte, indem der ausgewählte Bieter erhebliche neue Investitionen tätigt und die neue Infrastruktur auf dem Markt erhebliche neue

 $\mathbf I$ ABl. C 235 vom 30.9.2009, S. 7.

 $\overline{2}$ ABI. C 25 vom 26.1.2013, S. 1.

Möglichkeiten im Bereich der Breitbandversorgung und der Bandbreiten sowie des Wettbewerbs schafft.

- Die geänderte Regelung stellt eine solche wesentliche Verbesserung dar. Das staatliche  $(15)$ Handeln trägt dazu bei, die "digitale Kluft" innerhalb eines Landes zu überbrücken, wenn dort in bestimmten Gegenden bzw. Regionen erschwingliche Breitbanddienste zu Wettbewerbsbedingungen angeboten werden, in anderen hingegen nicht. Die Maßnahme dient der Behebung eines Marktversagens, da sie nur auf sogenannte "weiße NGA-Flecken" im Sinne von Randnummer 75 der Breitbandleitlinien ausgerichtet ist, in denen mangels NGA-Backhaul-Infrastruktur derzeit keine Hochgeschwindigkeits-Breitbanddienste zur Verfügung stehen und in naher Zukunft keine entsprechenden Infrastrukturen von privaten Investoren geplant sind. Da die Maßnahme die Entwicklung von NGA-Netzen mit Download-Geschwindigkeiten von 50 Mbit/s in solchen Gebieten fördert, wird sie einen wesentlichen Beitrag zur Verwirklichung der Ziele der digitalen Agenda leisten. Die Maßnahme lässt ferner Wettbewerb zwischen Betreibern zu, was im Sinne der Endnutzer ist.
- Ferner steht die Regelung im Einklang mit den in der Randnummer 78 der  $(16)$ Breitbandleitlinien für die Ausgestaltung von Beihilfen für den Breitbandausbau festgelegten ausführlicheren Kriterien. Die Beihilfe ist nach wie vor gut ausgestaltet, wie bereits im Detail in Abschnitt VI.2. des in Randnummer 3 erwähnten Beschlusses vom 17. Januar 2013 beschrieben. Dies gilt nicht nur für die Erforderlichkeit der Beihilfe, sondern auch für ihre Verhältnismäßigkeit in Bezug auf die Breitbandkarte, das Ausschreibungsverfahren, die Technologieneutralität, die Nutzung bestehender Infrastruktur, den Zugang auf Vorleistungsebene mit vollständiger und tatsächlicher Entbündelung und vollem offenem Zugang zu dem geförderten Netz zu gleichen und diskriminierungsfreien Bedingungen, das Preisbenchmarking, die Überwachung sowie die Bestimmungen zur Rückforderung. Entsprechend der Randnummer 80 der Breitbandleitlinien, die den NGA-Ausbau betrifft, wird auch sichergestellt, dass der ausgewählte Netzbetreiber für einen Zeitraum von mindestens sieben Jahren einen tatsächlichen, vollen und entbündelten Zugang zum geförderten passiven Netz sowie alle unterschiedlichen Arten von Zugang zum Netz gewährt, die Betreiber benötigen könnten.
- Die Kommission nimmt insbesondere zur Kenntnis, dass Deutschland zugesichert hat, die  $(17)$ neu eingeführte besondere Voraussetzung für den NGA-Ausbau nach Randnummer 80 der Breitbandleitlinien zu erfüllen, dass das Zugangsrecht zu Leerrohren und Masten nicht befristet wird.
- Transparenzanforderungen nachkommen Deutschland wird auch den neuen  $(18)$ (Randnummer 78 Buchstabe j der Breitbandleitlinien) und auf einer zentralen Website den genehmigten **Beihilferegelung** ihre vollständigen Wortlaut der und Durchführungsbestimmungen, den Namen des Beihilfeempfängers, den Beihilfebetrag, die Beihilfeintensität und die genutzte Technologie veröffentlichen. Diese Informationen werden mindestens zehn Jahre lang aufbewahrt und für die Öffentlichkeit ohne Einschränkungen zugänglich sein.
- Darüber hinaus wird das Land **Brandenburg** der Kommission nach  $(19)$ Breitbandleitlinien Randnummer 78 Buchstabe k der Zeitpunkt der ab dem

Inbetriebnahme des Netzes während der gesamten Laufzeit der Beihilfemaßnahme zweijährlich Bericht über bestimmte Schlüsseldaten der Beihilfevorhaben erstatten.

- In Anbetracht der Merkmale des Vorhabens und der vorgesehenen Schutzmechanismen  $(20)$ werden die Auswirkungen auf den Wettbewerb insgesamt als positiv erachtet. Aufgrund der Ausgestaltung der Maßnahme können mehrere Netzbetreiber die geförderte Infrastruktur nutzen und als Wettbewerber auftreten. Die geförderte Infrastruktur steigert die Verfügbarkeit und die Kapazitäten der Breitbanddienste erheblich. Die staatliche Maßnahme führt nicht zur Verdrängung vergleichbarer privater Investitionen, da das geförderte Netz in Bezug auf die Qualität und die Verfügbarkeit der Breitbanddienste weit mehr leisten muss als die vorhandenen Betreiber es könnten. Die Erweiterung der Netzkapazitäten dürfte den Marktzugang von Anbietern sowie ein breiter gefächertes Angebot fördern. In Bezug auf den Handel ist festzustellen, dass keine wesentlichen negativen Spill-over-Effekte auf andere Mitgliedstaaten zu erwarten sind.
- Die Kommission gelangt daher zu dem Schluss, dass durch die angemeldete Maßnahme  $(21)$ ein geografischer und wirtschaftlicher Nachteil ausgeglichen wird und sie objektiv gerechtfertigt ist, um dem Mangel an verfügbaren hochleistungsfähigen Breitbanddiensten in den Zielgebieten abzuhelfen. Da die Beihilfe alle diese Voraussetzungen erfüllt, ändert die höhere Mittelausstattung für den geplanten Ausbau des NGA-Backhaul-Netzes folglich nichts am Ergebnis der beihilferechtlichen Würdigung. Im Gegenteil, die Mittelerhöhung sorgt dafür, dass die mit der Beihilfe verfolgten Ziele wirksam erreicht werden.
- Dementsprechend gelangt die Kommission zu dem Schluss, dass die von Deutschland  $(22)$ angemeldete Maßnahme den Kriterien für die Vereinbarkeit mit dem Binnenmarkt nach den Breitbandleitlinien entspricht und ihre Ausgestaltung Wettbewerb und Handel nicht in einem Maße beeinträchtigt, das dem gemeinsamen Interesse zuwiderlaufen würde. Folglich steht die Maßnahme im Einklang mit Artikel 107 Absatz 3 Buchstabe c AEUV.

#### V. BESCHLUSS

- Die Beihilfe "Entwicklungskonzept Brandenburg Glasfaser 2020 II" ist nach Artikel 107  $(23)$ Absatz 3 Buchstabe c des Vertrags über die Arbeitsweise der Europäischen Union mit dem Binnenmarkt vereinbar.
- Die Kommission erinnert Deutschland daran, dass ihr jährliche Berichte über die  $(24)$ Anwendung der Beihilfemaßnahme vorzulegen sind und sie nach Artikel 108 Absatz 3 AEUV von jeder geplanten Umgestaltung dieser Beihilfemaßnahme zu unterrichten ist. Darüber hinaus wird die Bewilligungsbehörde ersucht, der Europäischen Kommission nach Randnummer 78 Buchstabe k der Breitbandleitlinien ab dem Zeitpunkt der Inbetriebnahme des Netzes während der gesamten Laufzeit der Beihilfemaßnahme zweijährlich Bericht über bestimmte Schlüsseldaten der Beihilfevorhaben zu erstatten.
- $(25)$ Falls dieses Schreiben vertrauliche Angaben enthält, die nicht offengelegt werden sollen, werden Sie gebeten, bei der Kommission innerhalb von 15 Arbeitstagen nach Eingang des Schreibens einen mit Gründen versehenen Antrag auf vertrauliche Behandlung zu stellen. Andernfalls geht die Kommission davon aus, dass Sie mit der Offenlegung der Angaben und mit der Veröffentlichung des vollständigen Wortlauts dieses Schreibens in der

 $S.7$ 

verbindlichen Sprachfassung auf folgender Website einverstanden sind:<br>http://ec.europa.eu/competition/elojade/isef/index.cfm.

Bitte richten Sie Ihren Antrag per verschlüsselter E-Mail an stateaidgreffe@ec.europa.eu  $(26)$ oder per Einschreiben oder Fax an:

> Europäische Kommission Generaldirektion Wettbewerb Registratur Staatliche Beihilfen 1049 Bruxelles/Brussel **BELGIQUE/BELGIË**  $Fax + 32229 - 61242$

Mit vorzüglicher Hochachtung

Für die Kommission Joaquín ALMUNIA Vizepräsident